# Machine Learning 3/3

Lecture 09

# Computer Vision for Geosciences

2021-05-07

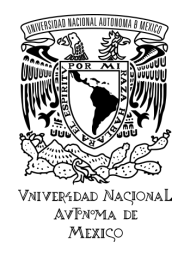

# 1. [Recap Principal Component Analisis \(PCA\)](#page-2-0)

- 1. [toy example](#page-3-0)
- 2. [Sentinel-2 example](#page-19-0)

# 2. [Support Vector Machine \(SVM\)](#page-33-0)

- 1. [description](#page-34-0)
- 2. [application examples](#page-68-0)

# <span id="page-2-0"></span>1. [Recap Principal Component Analisis \(PCA\)](#page-2-0)

- 1. [toy example](#page-3-0)
- 2. [Sentinel-2 example](#page-19-0)

# 2. [Support Vector Machine \(SVM\)](#page-33-0)

- 1. [description](#page-34-0)
- 2. [application examples](#page-68-0)

# <span id="page-3-0"></span>**PCA toy example**

*We have several wine bottles in our cellar, 11 features (alcohol, acidity, etc.) describe its quality. Which features best define it, are there related features (i.e. covariant) which are redundent?*

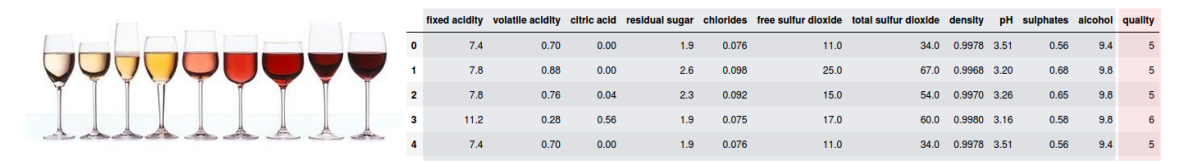

# **PCA toy example**

*We have several wine bottles in our cellar, 11 features (alcohol, acidity, etc.) describe its quality. Which features best define it, are there related features (i.e. covariant) which are redundent?*

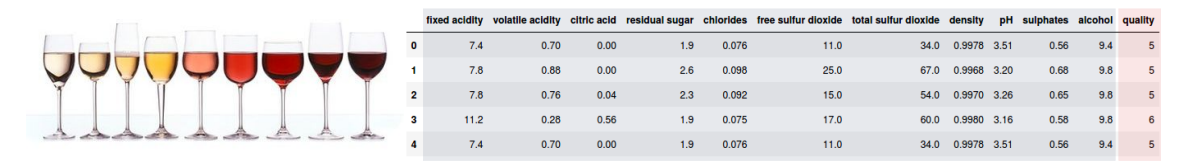

⇒ PCA allows to summarize each wine with fewer characteristics

⇒ **reduce data dimensions**

# **PCA toy example**

*We have several wine bottles in our cellar, 11 features (alcohol, acidity, etc.) describe its quality. Which features best define it, are there related features (i.e. covariant) which are redundent?*

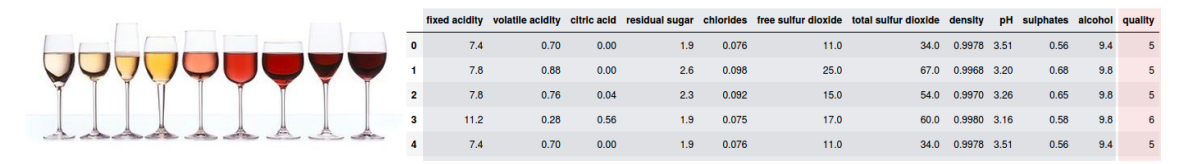

 $\Rightarrow$  PCA allows to summarize each wine with fewer characteristics ⇒ **reduce data dimensions**

 $\Rightarrow$  PCA does *not* select some features and discards others. instead it **defines new features** (using linear combinations of available features) which will best represent wine variability

(**eigenvectors** represent the directions of the largest variance of the data, **eigenvalues** represent the magnitude of this variance in those directions)

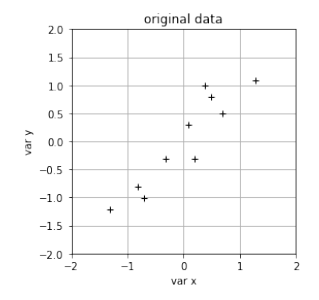

(**eigenvectors** represent the directions of the largest variance of the data, **eigenvalues** represent the magnitude of this variance in those directions)

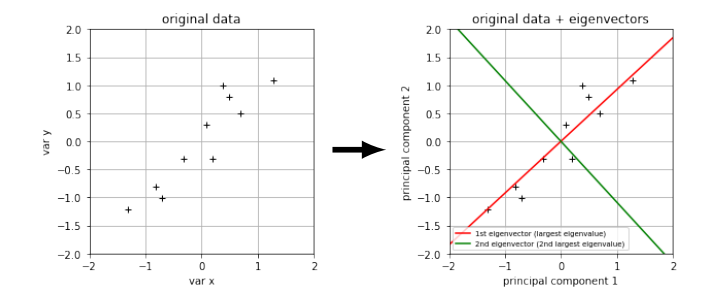

(**eigenvectors** represent the directions of the largest variance of the data, **eigenvalues** represent the magnitude of this variance in those directions)

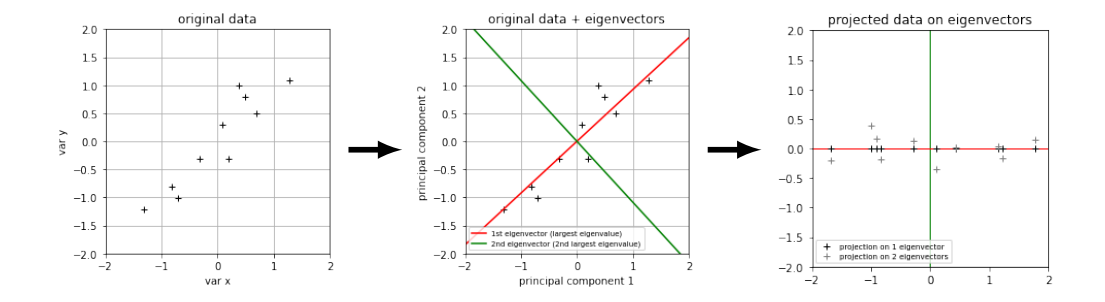

(**eigenvectors** represent the directions of the largest variance of the data, **eigenvalues** represent the magnitude of this variance in those directions)

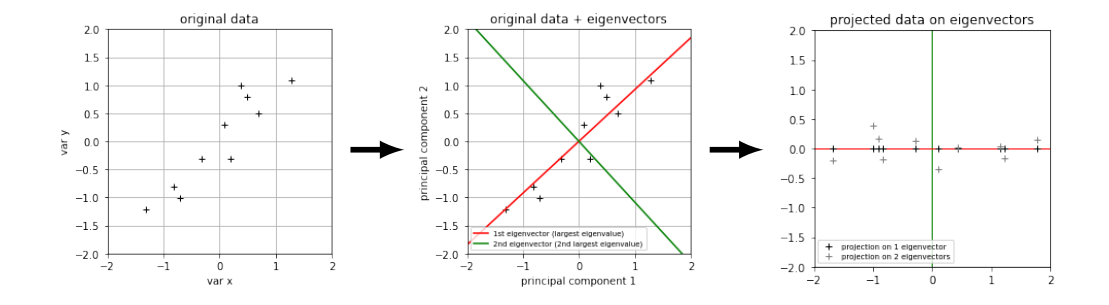

 $\rightarrow$  low variance (dispersion) of the data along the 2nd eigenvector  $\Rightarrow$  the 2 original features (var x, var y) could be reduced to 1 feature, i.e. the projection on the 1st eigenvector

### $\Rightarrow$  Do the same with the 11 features

 $\rightarrow$  search for the principal components in a 11-dimensional space (the max. number of components is restricted by the number of features)

### $\Rightarrow$  Do the same with the 11 features

 $\rightarrow$  search for the principal components in a 11-dimensional space (the max. number of components is restricted by the number of features)

Q1: How much data variance is explained by each principal component (eigenvector)?

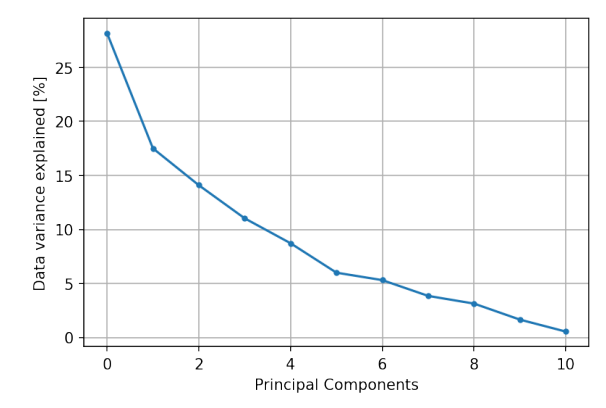

### $\Rightarrow$  Do the same with the 11 features

 $\rightarrow$  search for the principal components in a 11-dimensional space (the max. number of components is restricted by the number of features)

Q1: How much data variance is explained by each principal component (eigenvector)?

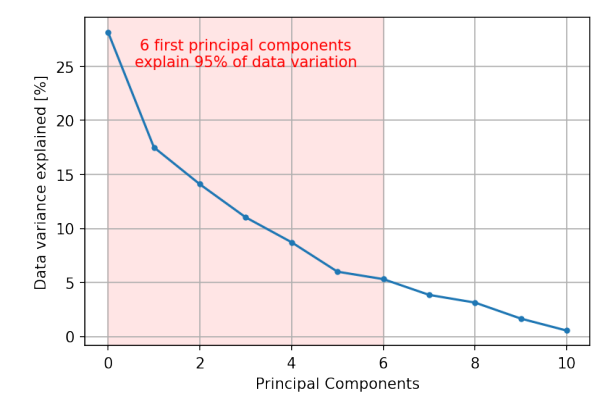

### $\Rightarrow$  Do the same with the 11 features

 $\rightarrow$  search for the principal components in a 11-dimensional space (the max. number of components is restricted by the number of features)

Q1: How much data variance is explained by each principal component (eigenvector)?  $\overline{Q2}$ : How do the 11 eigenvectors (PCs) relate to the original feature space?

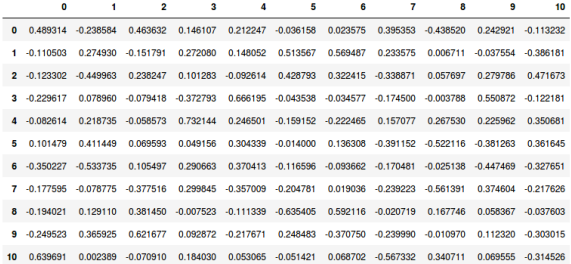

### $\Rightarrow$  Do the same with the 11 features

 $\rightarrow$  search for the principal components in a 11-dimensional space (the max. number of components is restricted by the number of features)

Q1: How much data variance is explained by each principal component (eigenvector)?  $\overline{Q2}$ : How do the 11 eigenvectors (PCs) relate to the original feature space?

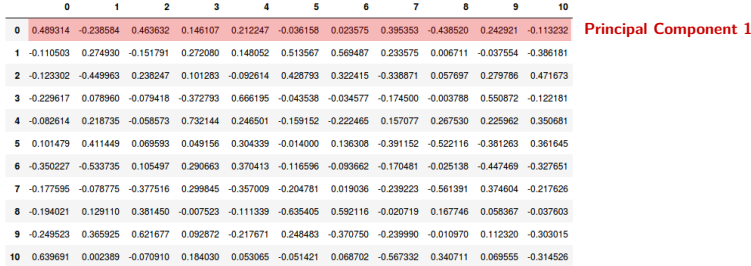

 $PC 1 = 0.49*$ feature0 + -0.24\*feature1 + 0.46\*feature2 + 0.15\*feature3 + 0.21\*feature4 + -0.04\*feature5 + 0.02\*feature6 + 0.40\*feature7 + -0.44\*feature8 + 0.24\*feature9 + -0.11\*feature10

### $\Rightarrow$  Do the same with the 11 features

 $\rightarrow$  search for the principal components in a 11-dimensional space (the max. number of components is restricted by the number of features)

Q1: How much data variance is explained by each principal component (eigenvector)?

 $\overline{Q2}$ : How do the 11 eigenvectors (PCs) relate to the original feature space?

 $\overline{Q3}$ : How accurate is the prediction using all original 11 features, versus using only the e.g. 6 first principal components?

### $\Rightarrow$  Do the same with the 11 features

 $\rightarrow$  search for the principal components in a 11-dimensional space (the max. number of components is restricted by the number of features)

Q1: How much data variance is explained by each principal component (eigenvector)?

 $\overline{Q2}$ : How do the 11 eigenvectors (PCs) relate to the original feature space?

 $\overline{Q3}$ : How accurate is the prediction using all original 11 features, versus using only the e.g. 6 first principal components?

Prediction accuracy of wine *quality* (classification task using KNN):

- using 11 original features  $\Rightarrow$  accuracy = 0.79
- using 6 first principal components  $\Rightarrow$  accuracy = 0.78

### $\Rightarrow$  Do the same with the 11 features

 $\rightarrow$  search for the principal components in a 11-dimensional space (the max. number of components is restricted by the number of features)

Q1: How much data variance is explained by each principal component (eigenvector)?

 $\overline{Q2}$ : How do the 11 eigenvectors (PCs) relate to the original feature space?

 $\overline{Q3}$ : How accurate is the prediction using all original 11 features, versus using only the e.g. 6 first principal components?

Prediction accuracy of wine *quality* (classification task using KNN):

- using 11 original features  $\Rightarrow$  accuracy = 0.79
- using 6 first principal components  $\Rightarrow$  accuracy = 0.78

 $\Rightarrow$  PCA can successfully reduce data dimensionality,

and achieve (almost) the same prediction accuracy with fewer features

## $\Rightarrow$  Do the same with the 11 features

 $\rightarrow$  search for the principal components in a 11-dimensional space (the max. number of components is restricted by the number of features)

Q1: How much data variance is explained by each principal component (eigenvector)?

 $\overline{Q2}$ : How do the 11 eigenvectors (PCs) relate to the original feature space?

 $\overline{Q3}$ : How accurate is the prediction using all original 11 features, versus using only the e.g. 6 first principal components?

Prediction accuracy of wine *quality* (classification task using KNN):

- using 11 original features  $\Rightarrow$  accuracy = 0.79
- using 6 first principal components  $\Rightarrow$  accuracy = 0.78

 $\Rightarrow$  PCA can successfully reduce data dimensionality, and achieve (almost) the same prediction accuracy with fewer features

 $\Rightarrow$  how about using PCA on images?

 $\rightarrow$  Sentinel-2 example: reduce a space with 20,000 $\times$ 4 $\times$ 15 $\times$ 15 pixels (900 dimensions)

<span id="page-19-0"></span>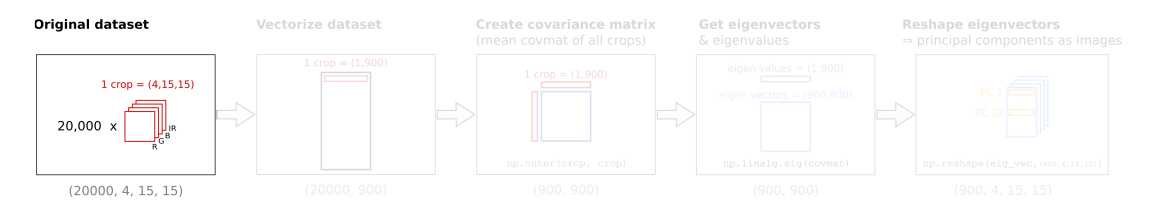

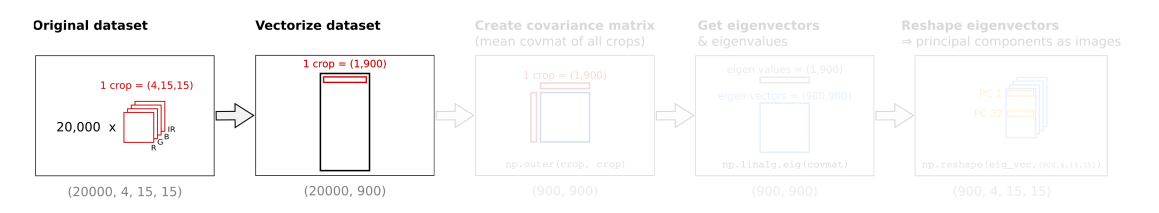

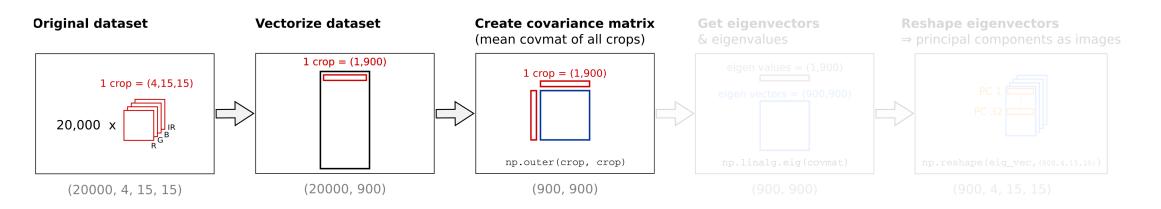

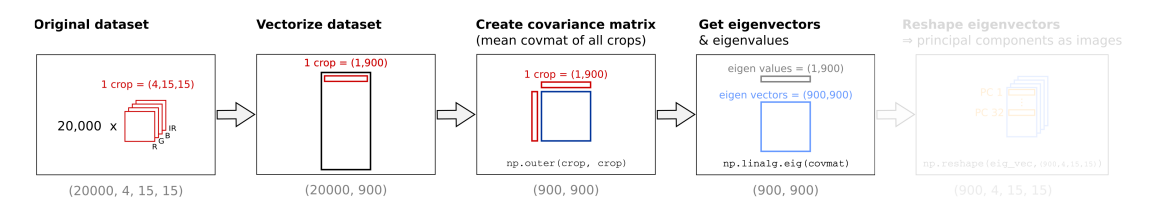

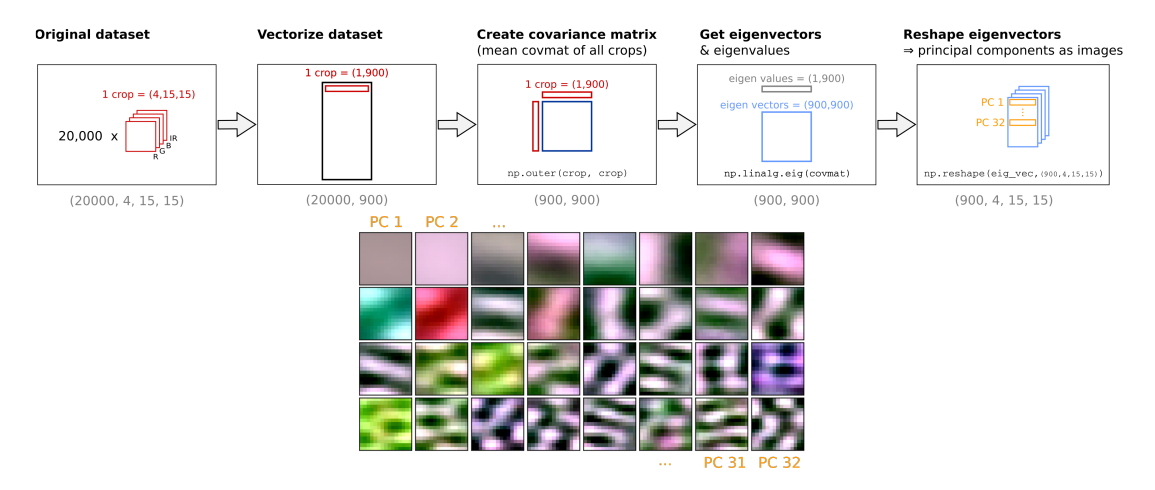

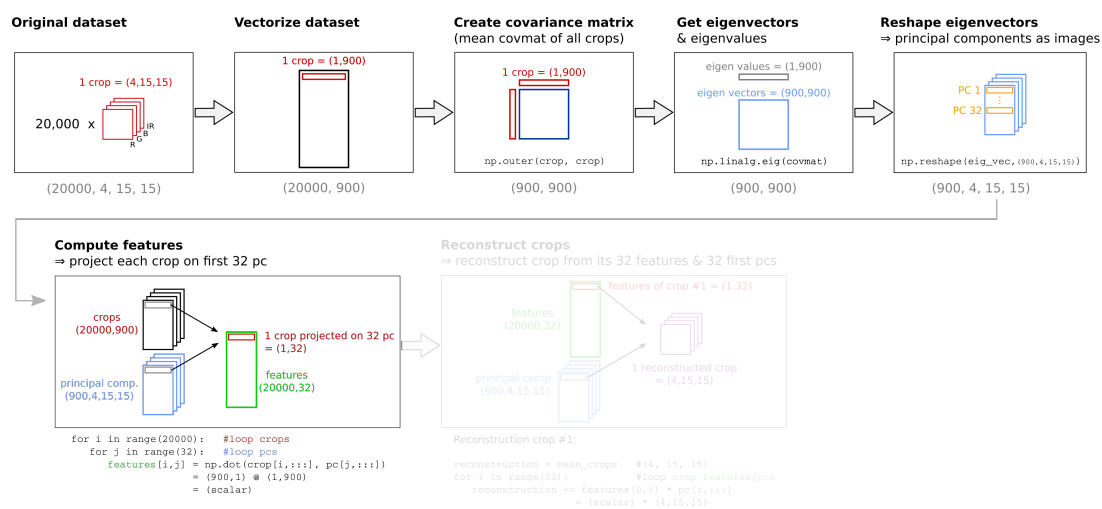

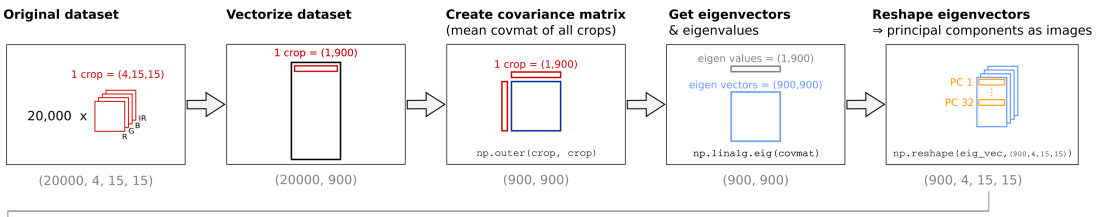

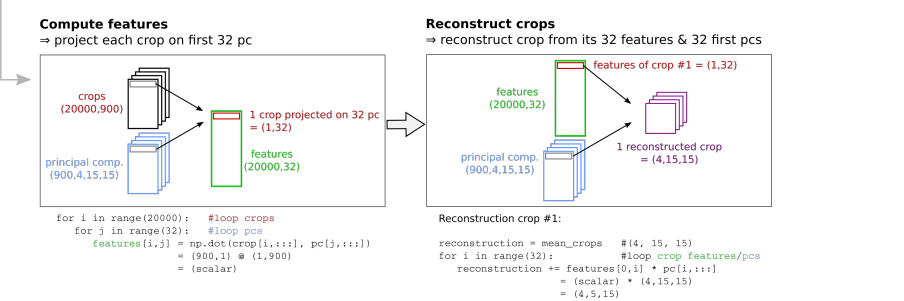

1 crop projected on 32 pc  $= (1.32)$ 

features

 $(20000.32)$ 

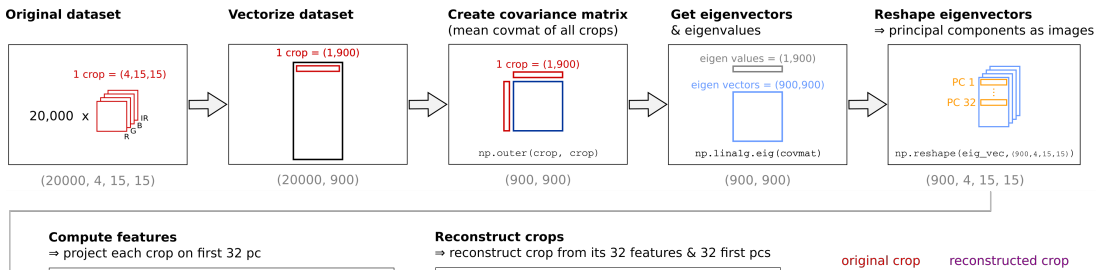

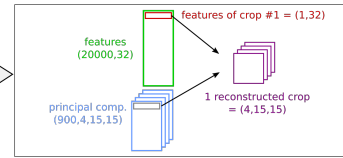

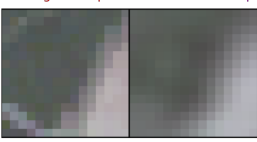

for i in range (20000): #loop crops for i in range(32): #loop pcs  $features[i,j] = np.dot(crop[i, ...], pc[j, ...])$  $=$  (900.1)  $\oplus$  (1.900)

 $=$  (scalar)

crops

 $(20000.900)$ 

principal comp.

 $(900.4.15.15)$ 

reconstruction = mean crops  $\#$  (4, 15, 15) for  $i$  in range  $(32)$ : #loop crop features/pcs reconstruction += features [0, i] \* pc[i, ::: ]

Reconstruction crop #1:

 $= (scalar) * (4.15.15)$  $= (4, 5, 15)$ 

 $=$  (scalar)

## **Sentinel-2 example** ⇒ apply PCA on satellite image crops

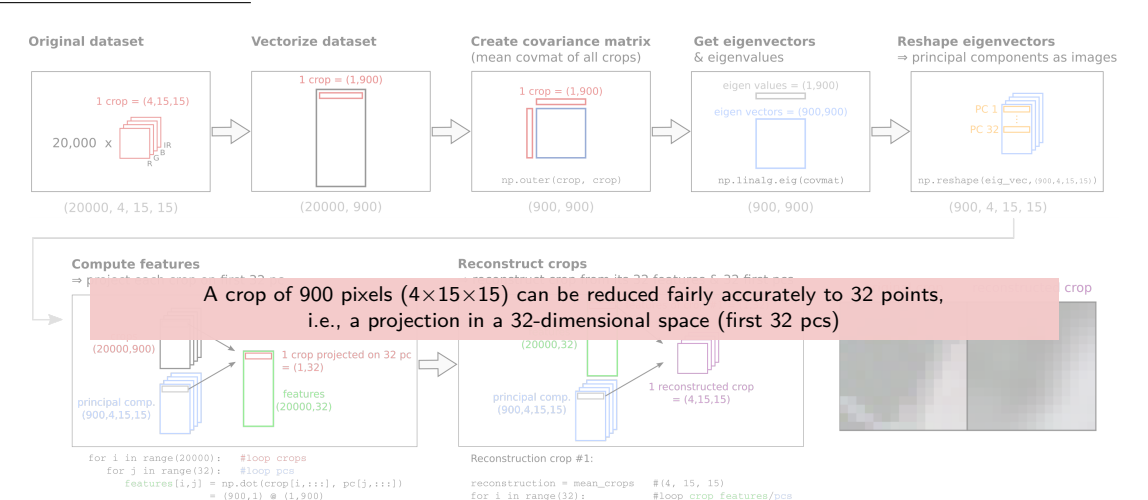

reconstruction += features [0,i] \* pc[i,:::]  $= (scalar) * (4.15.15)$  $= (4, 5, 15)$ 

28 / 78

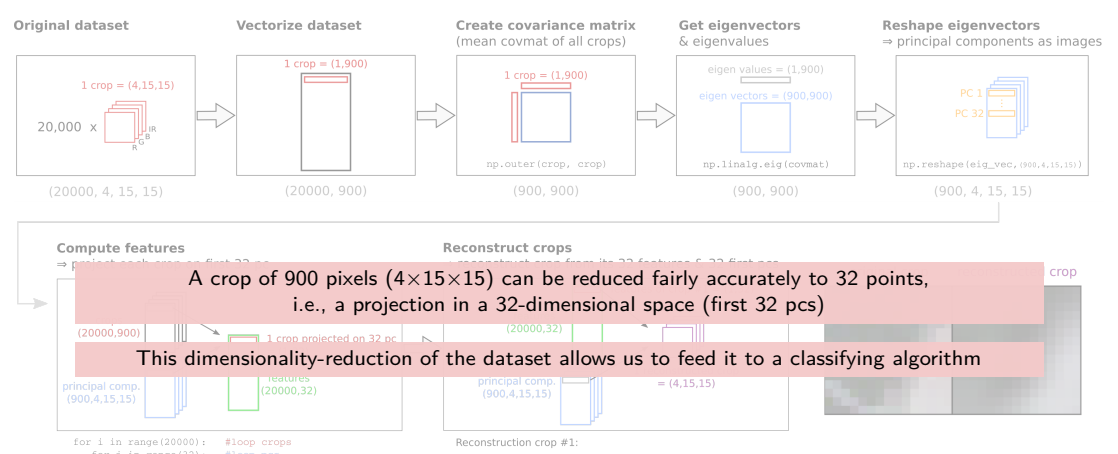

for j in range(32): #loop pcs  $features[i,j] = np.dot(crop[i, ...], pc[j, ...])$  $=$  (900,1) @ (1,900)

 $=$  (scalar)

reconstruction = mean crops  $\equiv$   $\frac{1}{4}$ . 15, 15) for  $i$  in range  $(32)$ : #loop crop features/pcs reconstruction += features [0,i] \* pc[i,:::]  $= (scalar) * (4.15.15)$ 

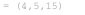

- **E k-Nearest Neighbor (kNN)** (last week lecture)
	- $\Rightarrow$  label images by comparing them to (annotated) images from the training set
	- ⇒ disadvantages:
		- **•** classifier needs to keep all training data for future comparisons with the test data  $\rightarrow$  inefficient when datasets become very large (>GB)
		- classifying a test image is expensive since it requires a comparison to all training images
- **Support Vector Machines** (this week lecture)
	-
	- - once the parameters are learnt, training data can be discarded
		- classification (prediction) for a new test image is fast  $\rightarrow$  simple matrix multiplication with learned weights, not an exhaustive comparison to every single training data
- **Convolutional Neural Networks** (coming weeks)
	-
	- ⇒ advantages: very powerful
	- $\Rightarrow$  disadvantages: needs LOTS of data!

- **E k-Nearest Neighbor (kNN)** (last week lecture)
	- $\Rightarrow$  label images by comparing them to (annotated) images from the training set
	- ⇒ disadvantages:
		- **•** classifier needs to keep all training data for future comparisons with the test data  $\rightarrow$  inefficient when datasets become very large (>GB)
		- classifying a test image is expensive since it requires a comparison to all training images
- **Support Vector Machines** (this week lecture)
	- $\Rightarrow$  parametric linear classification method
	- ⇒ advantages:
		- once the parameters are learnt, training data can be discarded
		- classification (prediction) for a new test image is fast  $\rightarrow$  simple matrix multiplication with learned weights, not an exhaustive comparison to every single training data
- **Convolutional Neural Networks** (coming weeks)
	-
	- ⇒ advantages: very powerful
	- $\Rightarrow$  disadvantages: needs LOTS of data!

- **E k-Nearest Neighbor (kNN)** (last week lecture)
	- $\Rightarrow$  label images by comparing them to (annotated) images from the training set
	- ⇒ disadvantages:
		- **•** classifier needs to keep all training data for future comparisons with the test data  $\rightarrow$  inefficient when datasets become very large (>GB)
		- classifying a test image is expensive since it requires a comparison to all training images
- **Support Vector Machines** (this week lecture)
	- $\Rightarrow$  parametric linear classification method
	- ⇒ advantages:
		- once the parameters are learnt, training data can be discarded
		- classification (prediction) for a new test image is fast  $\rightarrow$  simple matrix multiplication with learned weights, not an exhaustive comparison to every single training data
- **Convolutional Neural Networks** (coming weeks)
	- $\Rightarrow$  CNNs map image pixels to classes, but the mapping is more complex and will contain more parameters
	- ⇒ advantages: very powerful
	- $\Rightarrow$  disadvantages: needs LOTS of data!

- **E k-Nearest Neighbor (kNN)** (last week lecture)
	- $\Rightarrow$  label images by comparing them to (annotated) images from the training set
	- ⇒ disadvantages:
		- **•** classifier needs to keep all training data for future comparisons with the test data  $\rightarrow$  inefficient when datasets become very large (>GB)
		- classifying a test image is expensive since it requires a comparison to all training images
- **Support Vector Machines** (this week lecture)
	- $\Rightarrow$  parametric linear classification method
	- ⇒ advantages:
		- once the parameters are learnt, training data can be discarded
		- classification (prediction) for a new test image is fast  $\rightarrow$  simple matrix multiplication with learned weights, not an exhaustive comparison to every single training data
- **Convolutional Neural Networks** (coming weeks)
	- $\Rightarrow$  CNNs map image pixels to classes, but the mapping is more complex and will contain more parameters
	- ⇒ advantages: very powerful
	- $\Rightarrow$  disadvantages: needs LOTS of data!

# <span id="page-33-0"></span>1. [Recap Principal Component Analisis \(PCA\)](#page-2-0)

- 1. [toy example](#page-3-0)
- 2. [Sentinel-2 example](#page-19-0)

# 2. [Support Vector Machine \(SVM\)](#page-33-0)

- 1. [description](#page-34-0)
- 2. [application examples](#page-68-0)

#### <span id="page-34-0"></span>Support Vector Machine (SVM) 1. description

**Toy example** (courtesy of Andreas Ley & Ronny Hänsch)

Recap from Lecture 08

• **Task**:

⇒ classify fruit images into either bananas or apples

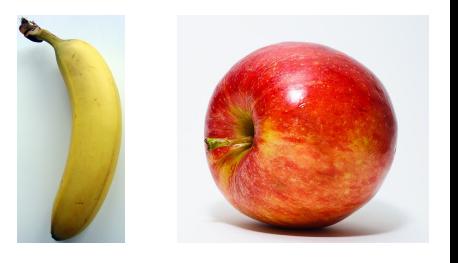

#### Support Vector Machine (SVM) 1. description

**Toy example** (courtesy of Andreas Ley & Ronny Hänsch)

Recap from Lecture 08

#### • **Task**:

 $\Rightarrow$  classify fruit images into either bananas or apples

#### • **Features (hand-crafted)**:

 $\Rightarrow$  Hue (yellow to red) & Elongation (max/min extent)

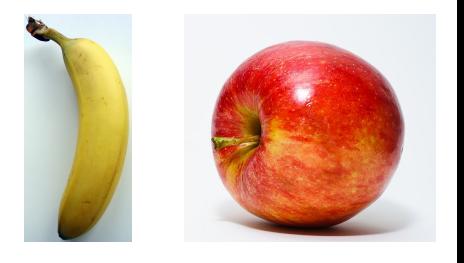
**Toy example** (courtesy of Andreas Ley & Ronny Hänsch)

# Recap from Lecture 08

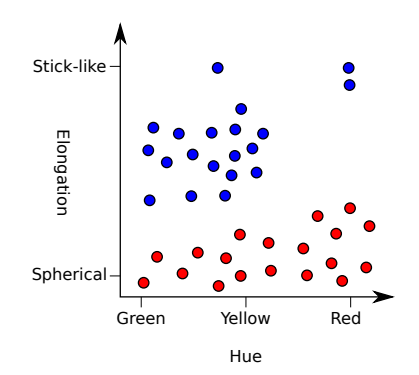

#### • **Task**:

 $\Rightarrow$  classify fruit images into either bananas or apples

# • **Features (hand-crafted)**:

 $\Rightarrow$  Hue (yellow to red) & Elongation (max/min extent)  $\Rightarrow$  representation of input data in 2D feature space

**Toy example** (courtesy of Andreas Ley & Ronny Hänsch)

# Recap from Lecture 08

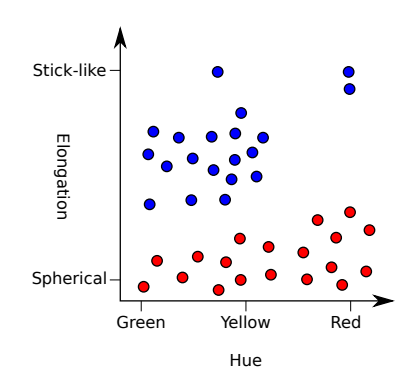

• **Task**:

## • **Features (hand-crafted)**:

⇒ Hue (yellow to red) & Elongation (max/min extent)  $\Rightarrow$  representation of input data in 2D feature space  $\Rightarrow$  can we "learn" which part of the feature space is bananas/apples?

 $\Rightarrow$  classify fruit images into either bananas or apples

**Toy example** (courtesy of Andreas Ley & Ronny Hänsch)

#### Recap from Lecture 08

Hue

Green Yellow Red

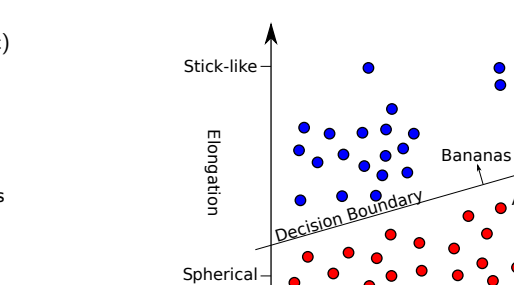

 $\Rightarrow$  classify fruit images into either bananas or apples

# • **Features (hand-crafted)**:

 $\Rightarrow$  Hue (yellow to red) & Elongation (max/min extent)  $\Rightarrow$  representation of input data in 2D feature space  $\Rightarrow$  can we "learn" which part of the feature space is bananas/apples?

• **Learning algorithm**:

 $\Rightarrow$  simple idea: split feature space into two half spaces

Apples

**Toy example** (courtesy of Andreas Ley & Ronny Hänsch)

#### Recap from Lecture 08

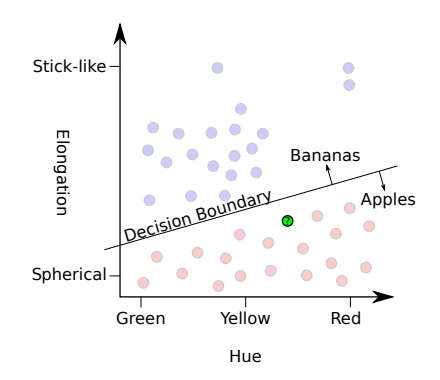

#### • **Task**:

 $\Rightarrow$  classify fruit images into either bananas or apples

#### • **Features (hand-crafted)**:

 $\Rightarrow$  Hue (yellow to red) & Elongation (max/min extent)  $\Rightarrow$  representation of input data in 2D feature space  $\Rightarrow$  can we "learn" which part of the feature space is bananas/apples?

#### • **Learning algorithm**:

 $\Rightarrow$  simple idea: split feature space into two half spaces ⇒ classify data based on linear decision boundary

**Toy example** (courtesy of Andreas Ley & Ronny Hänsch)

#### Recap from Lecture 08

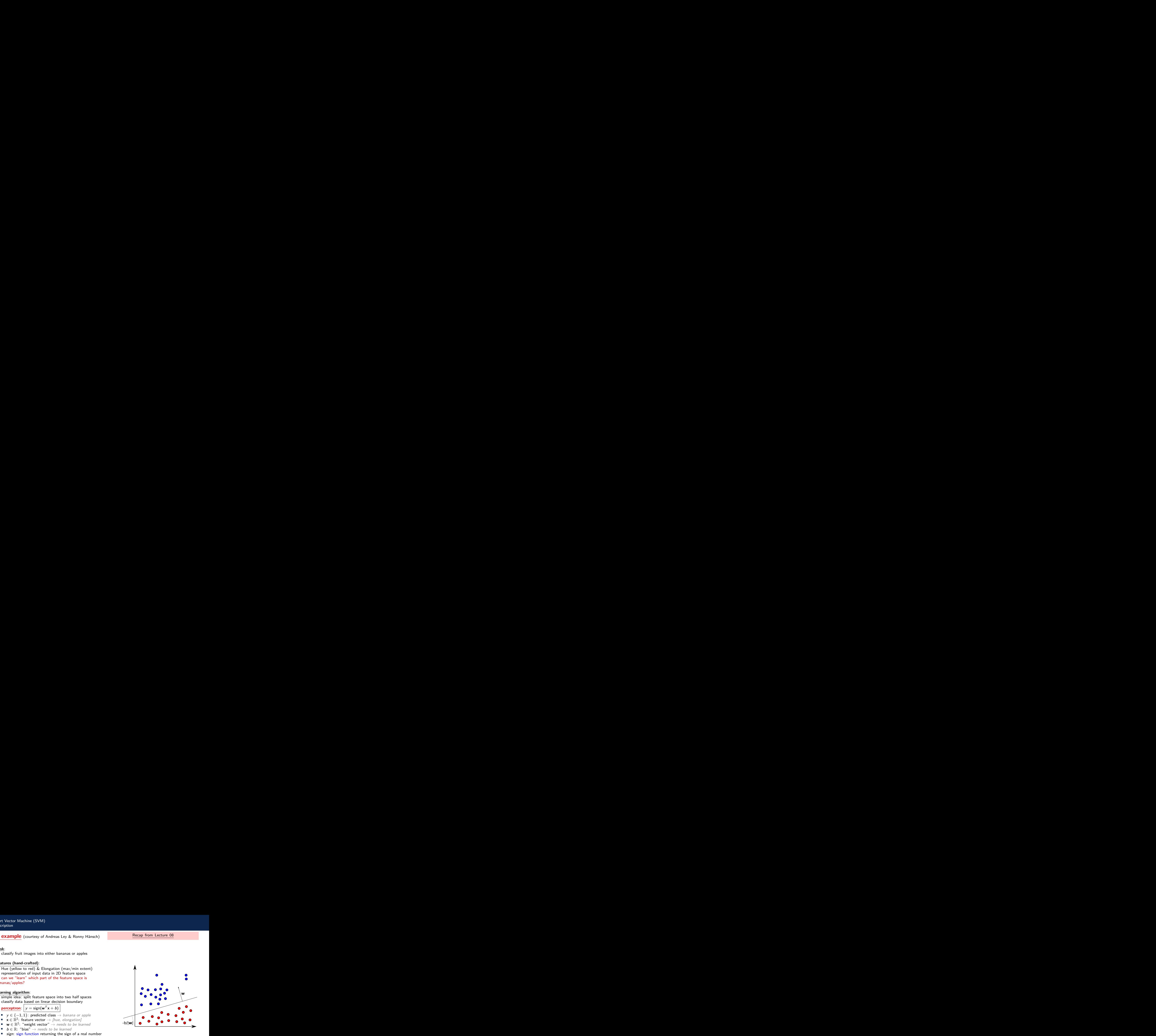

#### • **Task**:

 $\Rightarrow$  classify fruit images into either bananas or apples

#### • **Features (hand-crafted)**:

⇒ Hue (yellow to red) & Elongation (max/min extent)  $\Rightarrow$  representation of input data in 2D feature space ⇒ can we "learn" which part of the feature space is bananas/apples?

#### • **Learning algorithm**:

 $\Rightarrow$  simple idea: split feature space into two half spaces ⇒ classify data based on linear decision boundary

 $\Rightarrow$  **perceptron**:  $y = sign(w^T x + b)$ 

- $\mathbf{v} \in \{-1, 1\}$ : predicted class  $\rightarrow$  banana or apple
- $\mathbf{x} \in \mathbb{R}^2$ : feature vector  $\rightarrow$  [hue, elongation]
- $\bullet \quad w \in \mathbb{R}^2$ : "weight vector"  $\stackrel{\sim}{\rightarrow}$  needs to be learned
- $b \in \mathbb{R}$ : "bias"  $\rightarrow$  needs to be learned
- 

**Toy example** (courtesy of Andreas Ley & Ronny Hänsch)

$$
\text{perceptron: } \boxed{y = \text{sign}(\mathbf{w}^T \mathbf{x} + b)}
$$

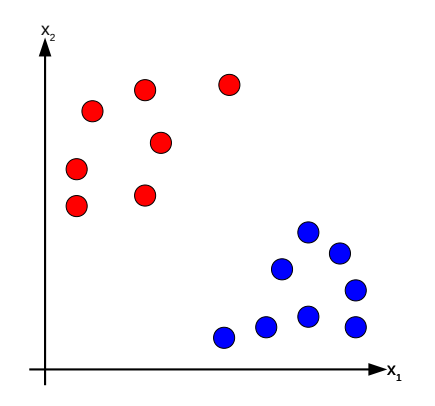

**Toy example** (courtesy of Andreas Ley & Ronny Hänsch)

$$
\text{perceptron: } \boxed{y = \text{sign}(\mathbf{w}^T \mathbf{x} + b)}
$$

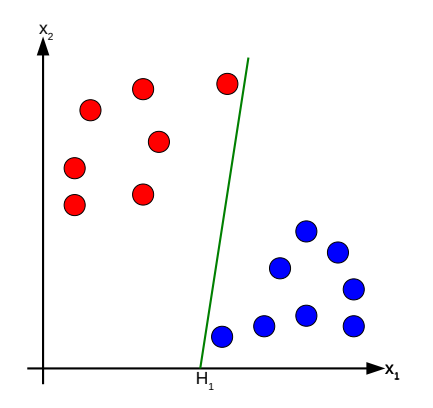

**Toy example** (courtesy of Andreas Ley & Ronny Hänsch)

$$
\text{perceptron: } \boxed{y = \text{sign}(\mathbf{w}^T \mathbf{x} + b)}
$$

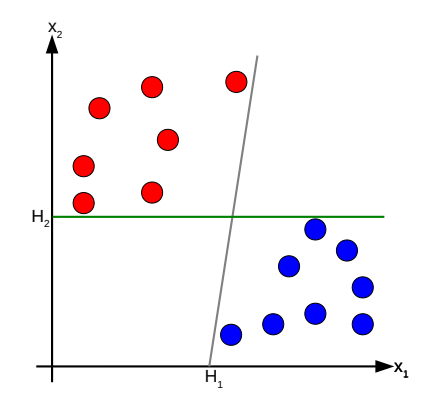

**Toy example** (courtesy of Andreas Ley & Ronny Hänsch)

$$
\text{perceptron: } \boxed{y = \text{sign}(\mathbf{w}^T \mathbf{x} + b)}
$$

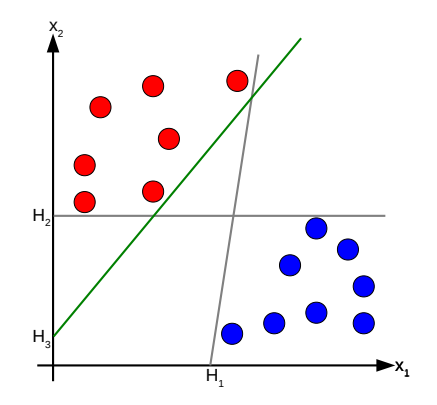

**Toy example** (courtesy of Andreas Ley & Ronny Hänsch)

$$
\text{perceptron: } y = \text{sign}(\mathbf{w}^T \mathbf{x} + b)
$$

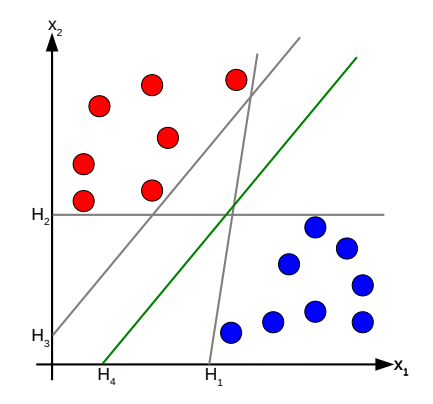

$$
\text{perceptron: } y = \text{sign}(\mathbf{w}^T \mathbf{x} + b)
$$

- **Best decision boundary** (**hyperplane**)?
	- ⇒ multiple "good" boundaries
	- ⇒ optimal hyperplane
		- $=$  boundary with the *maximal margin*
		- $=$  perceptron of maximal stability to new inputs

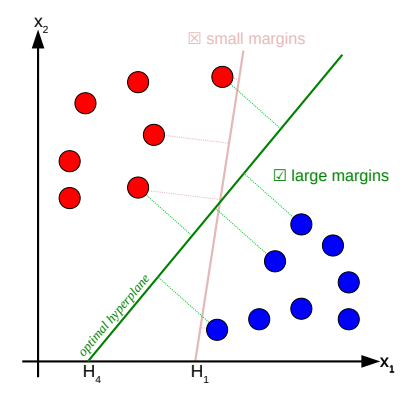

$$
\text{perceptron: } y = \text{sign}(\mathbf{w}^T \mathbf{x} + b)
$$

- **Best decision boundary** (**hyperplane**)?
	- ⇒ multiple "good" boundaries
	- ⇒ optimal hyperplane
		- $=$  boundary with the *maximal margin*
		- $=$  perceptron of maximal stability to new inputs
	- $\Rightarrow \underline{\text{margin}} = \frac{2}{||w||}$

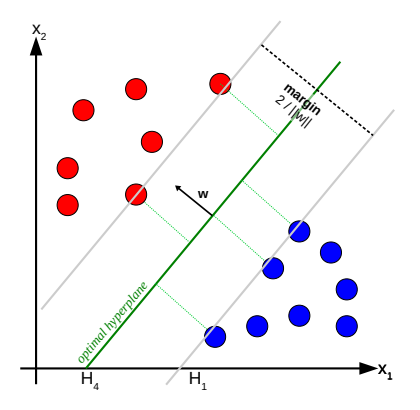

**Toy example** (courtesy of Andreas Ley & Ronny Hänsch)

$$
\text{perceptron: } y = \text{sign}(\mathbf{w}^T \mathbf{x} + b)
$$

- **Best decision boundary** (**hyperplane**)?
	- ⇒ multiple "good" boundaries
	- ⇒ optimal hyperplane
		- $=$  boundary with the *maximal margin*
		- $=$  perceptron of maximal stability to new inputs
	- $\Rightarrow \underline{\text{margin}} = \frac{2}{||w||}$
	- $\Rightarrow$  support vector points = points closest to the hyperplane

(only these points are contributing to the result, other points are not)

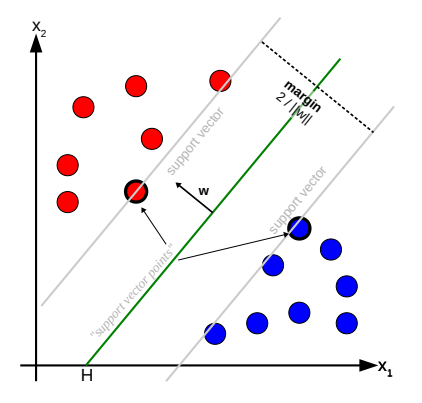

- **How can this best boundary be "learned"**?
	- i.e. learn the linear classifier parameters  $(w, b)$

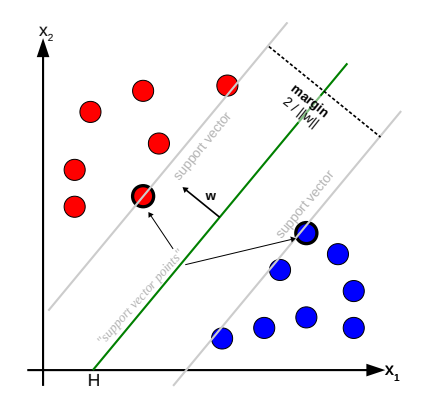

**Toy example** (courtesy of Andreas Ley & Ronny Hänsch)

• **How can this best boundary be "learned"**? i.e. learn the linear classifier parameters (**w**, b)  $\Rightarrow$  <u>maximize margin  $\frac{2}{\|w\|}$ </u> ⇔ max w  $\frac{2}{||w||}$ , subject to  $\begin{cases} w^T \mathbf{x}_i + b \ge 1 & \text{if } y_i = +1 \\ w^T \mathbf{x}_i + b \le 1 & \text{if } y_i = -1 \end{cases}$  $w^T \mathbf{x}_i + b \leq 1$  if  $y_i = -1$ 

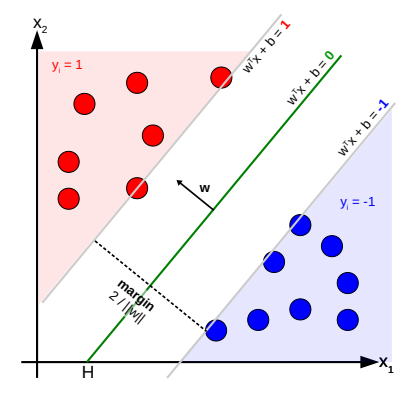

**Toy example** (courtesy of Andreas Ley & Ronny Hänsch)

• **How can this best boundary be "learned"**? i.e. learn the linear classifier parameters (**w**, b)  $\Rightarrow$  <u>maximize margin  $\frac{2}{\|w\|}$ </u> ⇔ max w  $\frac{2}{||w||}$ , subject to  $\begin{cases} w^T \mathbf{x}_i + b \ge 1 & \text{if } y_i = +1 \\ w^T \mathbf{x}_i + b \le 1 & \text{if } y_i = -1 \end{cases}$  $w^T \mathbf{x}_i + b \leq 1$  if  $y_i = -1$ which is equivalent to: ⇔ min $||w||^2$ , subject to  $y_i(w^T \mathbf{x}_i - b) \geq 1$ w

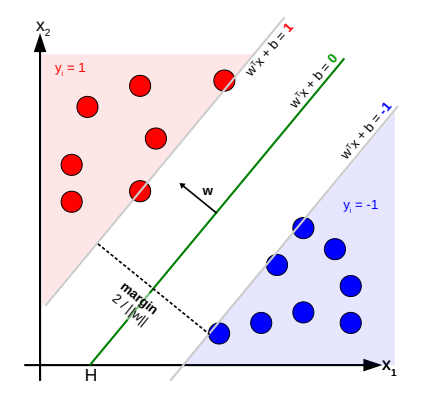

- **How can this best boundary be "learned"**? i.e. learn the linear classifier parameters (**w**, b)  $\Rightarrow$  <u>maximize margin  $\frac{2}{\|w\|}$ </u> ⇔ max w  $\frac{2}{||w||}$ , subject to  $\begin{cases} w^T \mathbf{x}_i + b \ge 1 & \text{if } y_i = +1 \\ w^T \mathbf{x}_i + b \le 1 & \text{if } y_i = -1 \end{cases}$  $w^T \mathbf{x}_i + b \leq 1$  if  $y_i = -1$ which is equivalent to: ⇔ min $||w||^2$ , subject to  $y_i(w^T \mathbf{x}_i - b) \geq 1$ w
- **How can outliers be handled**?

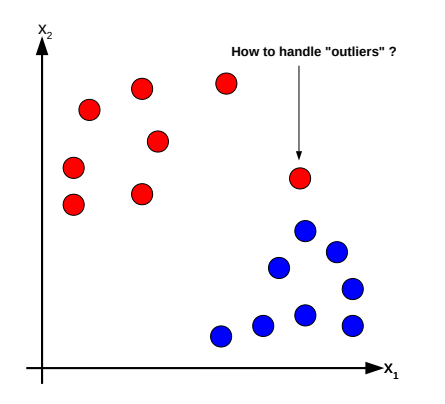

- **How can this best boundary be "learned"**? i.e. learn the linear classifier parameters (**w**, b)  $\Rightarrow$  <u>maximize margin  $\frac{2}{\|w\|}$ </u> ⇔ max w  $\frac{2}{||w||}$ , subject to  $\begin{cases} w^T \mathbf{x}_i + b \ge 1 & \text{if } y_i = +1 \\ w^T \mathbf{x}_i + b \le 1 & \text{if } y_i = -1 \end{cases}$  $w^T \mathbf{x}_i + b \leq 1$  if  $y_i = -1$ which is equivalent to: ⇔ min $||w||^2$ , subject to  $y_i(w^T \mathbf{x}_i - b) \geq 1$ w
- **How can outliers be handled**?  $\Rightarrow$  is a hard-margin with 100% accuracy good?

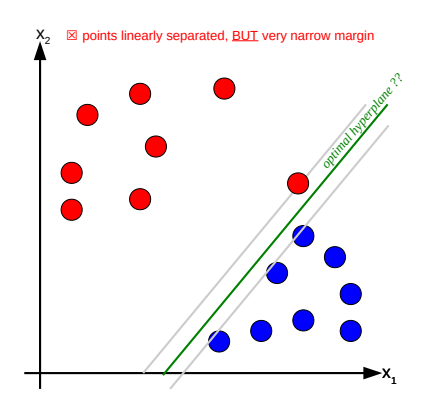

- **How can this best boundary be "learned"** ? i.e. learn the linear classifier parameters ( **w**, b)  $\Rightarrow$  <u>maximize margin</u>  $\frac{2}{\|w\|}$  $\Leftrightarrow$  max  $\frac{2}{\|u\|}$  $\frac{1}{\|w\|}$ , subject to  $\int w^T \mathbf{x}_i + b \ge 1$  if  $y_i = +1$  $w^{\mathsf{T}}\mathbf{x}_i + b \leq 1$  if  $y_i = -1$ which is equivalent to: ⇔ min  $||w||^2$ , subject to  $y_i(w^T x_i - b) \ge 1$
- **How can outliers be handled** ?
	- $\Rightarrow$  is a hard-margin with 100% accuracy good?
	- $\Rightarrow$  no, allow small errors to favour overall better model
		- ⇔ favour large margin boundaries
		- ⇔ tolerate margin violation (**soft-margin**)

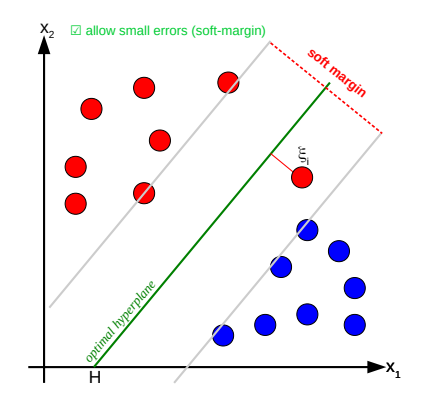

Toy example (courtesy of Andreas Ley & Ronny Hänsch)

- **How can this best boundary be "learned"** ? i.e. learn the linear classifier parameters ( **w**, b)  $\Rightarrow$  <u>maximize margin</u>  $\frac{2}{\|w\|}$  $\Leftrightarrow$  max  $\frac{2}{\|u\|}$  $\frac{1}{\|w\|}$ , subject to  $\int w^T \mathbf{x}_i + b \ge 1$  if  $y_i = +1$  $w^{\mathsf{T}}\mathbf{x}_i + b \leq 1$  if  $y_i = -1$ which is equivalent to: ⇔ min  $||w||^2$ , subject to  $y_i(w^T x_i - b) \ge 1$
- **How can outliers be handled** ?
	- $\Rightarrow$  is a hard-margin with 100% accuracy good?
	- $\Rightarrow$  no, allow small errors to favour overall better model
		- ⇔ favour large margin boundaries
		- ⇔ tolerate margin violation (**soft-margin**)
	- ⇒ optimization becomes:

$$
\min_{w,\xi_i} ||w||^2 + C \sum_i^N \xi_i, \text{ subject to } y_i(w^T \mathbf{x}_i - b) \geq 1 - \xi_i
$$

where C is a regularization parameter:

small C  $\Rightarrow$  constraints easily ignored  $\Rightarrow$  large margin; large C  $\Rightarrow$  opposite

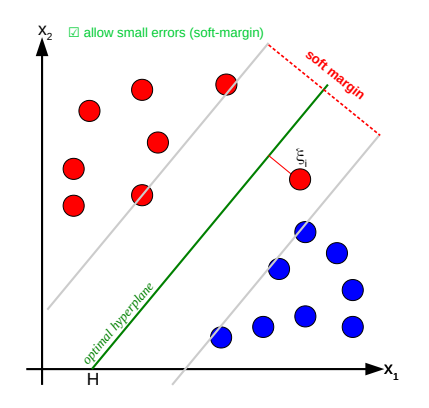

**Side note**: reformulating optimization in terms of **regularization** and **loss function** (anticipating DL lectures)

Learning an SVM has been formulated as a constrained optimization problem over w and *ξ*:

$$
\min_{w,\xi_i} ||w||^2 + C \sum_{i}^{N} \xi_i \qquad \text{subject to:} \quad y_i(w^T \mathbf{x}_i - b) \ge 1 - \xi_i
$$

The constraint  $y_i(w^{\mathsf{T}}\mathbf{x}_i - b) \geq 1 - \xi_i$  can be written more concisely as:  $y_i f(\mathbf{x}_i) \geq 1 - \xi_i$ 

Together with  $\xi_i > 0$ , it is equivalent to:  $\xi_i = max(0, 1 - y_i f(x_i))$ 

Hence the learning problem is equivalent to the *unconstrained* optimization problem over w:

$$
\min_{w} \underbrace{||w||^2}_{\text{regularization}} + C \sum_{i}^{N} \underbrace{max(0, 1 - y_i f(x_i))}_{\text{loss function (Hinge loss)}}
$$

**Toy example** (courtesy of Andreas Ley & Ronny Hänsch)

 $\blacksquare$  What if the features  $x_i$  are not linearly separable?

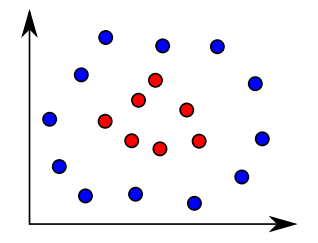

**Toy example** (courtesy of Andreas Ley & Ronny Hänsch)

- $\blacksquare$  What if the features  $x_i$  are not linearly separable?
	- $\Rightarrow$  compute new features  $x_i \mapsto \phi(x)$

 $\overline{\phi(x)}$  is a **feature map**, mapping x to  $\phi(x)$  where data is separable

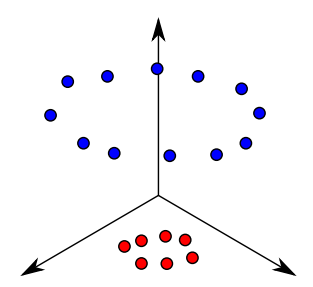

- What if the features  $x_i$  are not linearly separable?
	- $\Rightarrow$  compute new features  $x_i \mapsto \phi(x)$ 
		- $\overline{\phi(x)}$  is a **feature map**, mapping x to  $\phi(x)$  where data is separable
	- ⇒ solve for **w** in high dimensional feature space

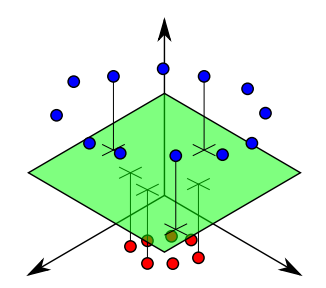

- What if the features  $x_i$  are not linearly separable?
	- $\Rightarrow$  compute new features  $x_i \mapsto \phi(x)$ 
		- $\overline{\phi(x)}$  is a **feature map**, mapping x to  $\phi(x)$  where data is separable
	- ⇒ solve for **w** in high dimensional feature space
	- ⇒ data not lineary-seperable in original feature space become separable

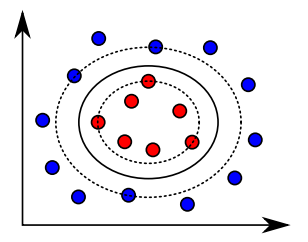

# **Kernel trick**

The Representer Theorem states that the solution **w** can be written as a linear combination of the training data:

$$
w=\sum_{j=1}^N \alpha_j y_j x
$$

# **Kernel trick**

The Representer Theorem states that the solution **w** can be written as a linear combination of the training data:

$$
w=\sum\nolimits_{j=1}^N\alpha_jy_jx
$$

The linear classifier can therefore be reformulated as:

$$
f(x) = wT x + b
$$
  
= 
$$
\sum_{i}^{N} \alpha_i y_i(x_i^T x) + b
$$

#### **Kernel trick**

The Representer Theorem states that the solution **w** can be written as a linear combination of the training data:

$$
w = \sum_{j=1}^N \alpha_j y_j x
$$

The linear classifier can therefore be reformulated as:

$$
f(x) = wT x + b
$$
  
= 
$$
\sum_{i}^{N} \alpha_i y_i(x_i^T x) + b
$$

 $N$ B: this reformulation seems to have the disadvantage of a K-NN classifier, i.e. requires the training data points  $x_i$ . However, many of the  $\alpha_i = 0$ : the ones that are non-zero define the support vector points  $x_i$ 

## **Kernel trick**

The Representer Theorem states that the solution **w** can be written as a linear combination of the training data:

$$
w = \sum_{j=1}^N \alpha_j y_j x
$$

The linear classifier can therefore be reformulated as:

$$
f(x) = wT x + b
$$
  
= 
$$
\sum_{i}^{N} \alpha_i y_i(x_i^T x) + b
$$

 $N$ B: this reformulation seems to have the disadvantage of a K-NN classifier, i.e. requires the training data points  $x_i$ . However, many of the  $\alpha_i = 0$ : the ones that are non-zero define the support vector points  $x_i$ 

Using the feature map  $\phi(x)$ , it can be reformulated as:

$$
f(x) = \sum_{i}^{N} \alpha_{i} y_{i} (\phi(x_{i})^{T} \phi(x)) + b
$$
  
= 
$$
\sum_{i}^{N} \alpha_{i} y_{i} k(x_{i}, x) + b
$$

where  $k(x_i, x)$  is known as a **Kernel** 

# **Kernel trick**

- Classifier can be learnt and applied without explicitly computing  $\phi(x)$
- All that is required is the kernel  $k(x, x')$
- Multiple kernels exist:
	- **•** linear kernels:  $k(x, x') = x^T x'$ 
		-
	- **•** polynomial kernels:  $k(x, x') = (1 + x^{T}x')^d$ 
		-
	- gaussian kernels:  $k(x, x') = exp(-||x x'||^2/2\sigma^2)$  (RBF kernel)
		-

# **Kernel trick**

- Classifier can be learnt and applied without explicitly computing  $\phi(x)$
- $\blacksquare$  All that is required is the kernel  $k(x, x')$
- Multiple kernels exist:
	- **•** linear kernels:  $k(x, x') = x^T x'$ 
		-
	- **•** polynomial kernels:  $k(x, x') = (1 + x^{T}x')^d$ 
		-
	- gaussian kernels:  $k(x, x') = exp(-||x x'||^2/2\sigma^2)$  (RBF kernel)
		-

# **Kernel trick**

- Classifier can be learnt and applied without explicitly computing  $\phi(x)$
- $\blacksquare$  All that is required is the kernel  $k(x, x')$
- Multiple kernels exist:
	- **•** linear kernels:  $k(x, x') = x^T x'$ 
		- $\rightarrow$  very fast and easy to train, but very simple
	- **•** polynomial kernels:  $k(x, x') = (1 + x^{T}x')^{d}$ 
		- $\rightarrow$  contains all polynomial terms up to degree d
	- gaussian kernels:  $k(x, x') = exp(-||x x'||^2/2\sigma^2)$  (RBF kernel)
		- $\rightarrow$  kernel very powerful and most often used

- Original idea: Dalal and Triggs (2005) "Histograms of Oriented Gradients for Human Detection"
- Adaptation: *detect ships in satellite imagery* [\(notebook using skimage/sklearn\)](https://www.kaggle.com/manikg/training-svm-classifier-with-hog-features/data)

- Original idea: Dalal and Triggs (2005) "Histograms of Oriented Gradients for Human Detection"
- Adaptation: detect ships in satellite imagery [\(notebook using skimage/sklearn\)](https://www.kaggle.com/manikg/training-svm-classifier-with-hog-features/data)

- Original idea: Dalal and Triggs (2005) "Histograms of Oriented Gradients for Human Detection"
- Adaptation: detect ships in satellite imagery [\(notebook using skimage/sklearn\)](https://www.kaggle.com/manikg/training-svm-classifier-with-hog-features/data)

raw ship image

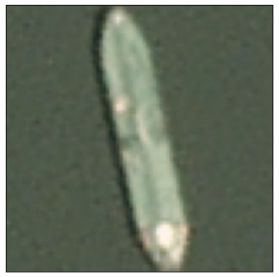

- Original idea: Dalal and Triggs (2005) "Histograms of Oriented Gradients for Human Detection"
- Adaptation: detect ships in satellite imagery [\(notebook using skimage/sklearn\)](https://www.kaggle.com/manikg/training-svm-classifier-with-hog-features/data)

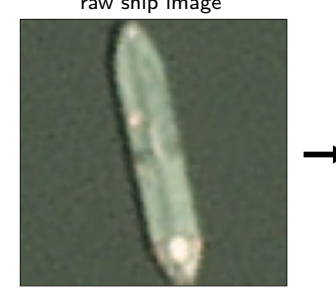

#### raw ship image HOG feature computation

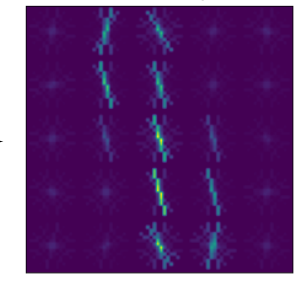
# 1. **HOG features + SVM for object detection**

- Original idea: Dalal and Triggs (2005) "Histograms of Oriented Gradients for Human Detection"
- Adaptation: detect ships in satellite imagery [\(notebook using skimage/sklearn\)](https://www.kaggle.com/manikg/training-svm-classifier-with-hog-features/data)

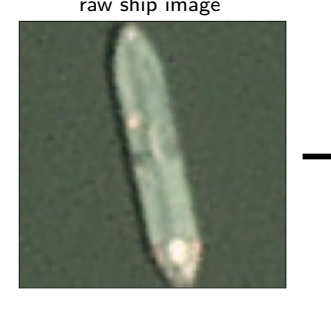

#### raw ship image The HOG feature computation train SVM for classification

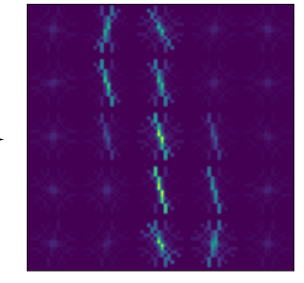

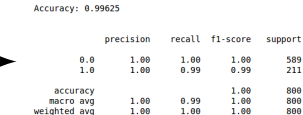

PCA dimensionality reduction

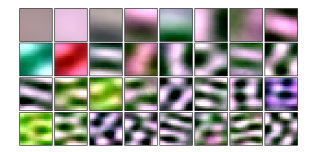

PCA dimensionality reduction train SVM & apply

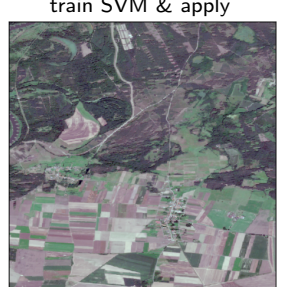

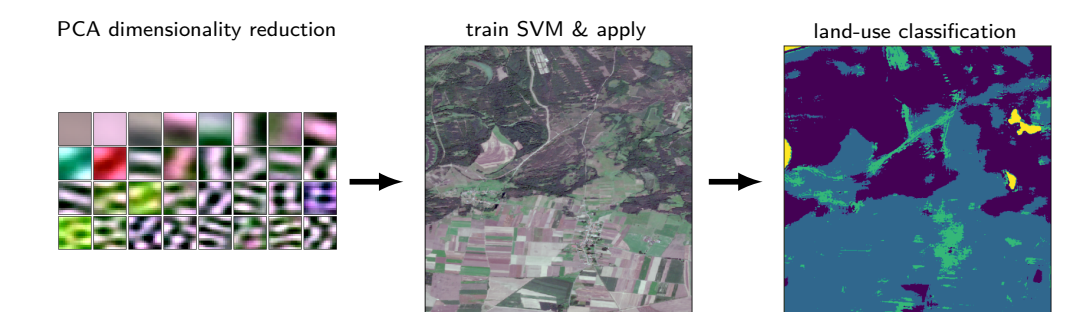

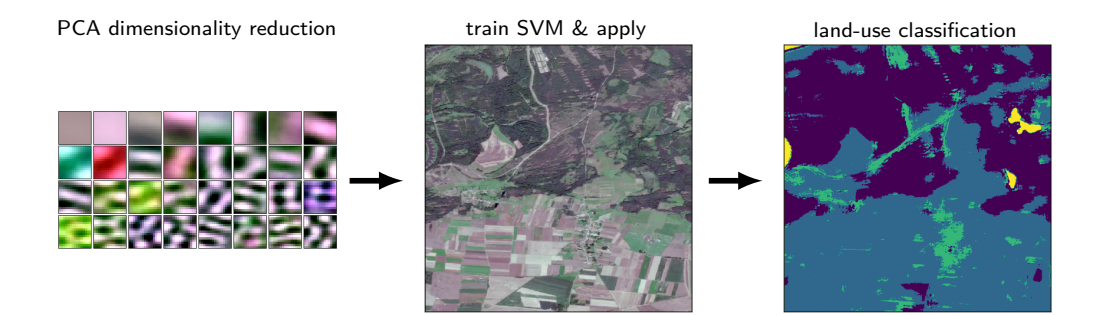

# **EXERCISE !**